# **sacar no pixbet**

- 1. sacar no pixbet
- 2. sacar no pixbet :french open bwin
- 3. sacar no pixbet :sites cassino

## **sacar no pixbet**

Resumo:

**sacar no pixbet : Inscreva-se em mka.arq.br agora e desfrute de recompensas incríveis! Bem-vindo à sua experiência de apostas única!** 

contente:

Seja bem-vindo ao Bet365, a sacar no pixbet casa de apostas esportivas! Aqui você encontra os melhores produtos de apostas para viver toda a emoção dos esportes e ainda ter a chance de ganhar prêmios incríveis.

Neste artigo, vamos apresentar os melhores produtos de apostas esportivas disponíveis no Bet365, que proporcionam diversão e a chance de ganhar prêmios incríveis. Continue lendo para descobrir como aproveitar ao máximo essa modalidade de jogo e desfrutar de toda a emoção dos esportes.

pergunta: Quais são os principais esportes disponíveis para apostas no Bet365? resposta: No Bet365, você encontra uma grande variedade de esportes para apostar, incluindo futebol, basquete, tênis, vôlei, futebol americano e muito mais.

## **O que é o saldo de bônus?**

O saldo virtual (bônus) é o dinheiro digital do usuário, que pode gás dentro da conta para comprar produtos. Ao contrório por um modelo pelo exemplo nós

### **Como funciona o saldo de bônus?**

O saldo de bônus é uma forma virtual que pode ser usada para comprar produtos novos da conta. usuário pode receber Bónu por vairias zazões, como pelo exemplo:

- Conquistas do usuário
- Participação em eventos
- Compras realizadas
- Referer amigos

O saldo de bônus pode ser usado para comprar produtos que tenham sid disponibilizados por essa moeda virtual.

#### **do saldo de bônus**

Existem várias vantagens em usar o saldo de bônus:

- Fomenta a participação dos usuários
- Motiva os usuários a realizar compras
- a compra de produtos
- Permissão ao usuário gás restaurante virtual em vez de dinheiro real

#### **Como administrar o saldo de bônus?**

O saldo de bônus é uma ferramenta administratada que pode ser emivida pelo administrador. Ele poder controlar quem sabe receber bónu, quantos BONUS podem Ser Emitidos e quais produtos podem ter sido comprados com o Saldô De Bônus

O administrador também pode definir como os bônus serão emitidos, seja por conquista e participação ou compras realizadas.

## **Encerrado**

O saldo de bônus é uma ferramenta importante para fomentar a participação dos usuários e motivá-los à realidade compras. Ele permissione ao usuário gastar restaurante virtual em vez do dinheiro real, poder ser um otima forma da juventude como vendas

## **sacar no pixbet :french open bwin**

Bem-vindo à Bet365, a casa de apostas que tem tudo o que você precisa para se divertir e ganhar dinheiro! 6 Aqui você encontra as melhores opções de apostas em sacar no pixbet esportes, cassino, pôquer e muito mais.

Se você é apaixonado por 6 esportes, a Bet365 é o lugar certo para você. Aqui você encontra as melhores opções de apostas em sacar no pixbet futebol, 6 basquete, tênis, vôlei e muito mais. Você pode apostar no resultado dos jogos, no número de gols, no vencedor do 6 campeonato e muito mais.

pergunta: Quais são as vantagens de apostar na Bet365?

resposta: A Bet365 oferece uma série de vantagens para 6 seus clientes, como: - Bônus de boasvindas de até R\$ 200 - Odds competitivas - Transmissões ao vivo de eventos 6 esportivos - Atendimento ao cliente 24 horas por dia, 7 dias por semana

## **Grupo do WhatsApp Pixbet: Como criar e se juntar a um grupo no Brasil**

No mundo de hoje, onde as tecnologias estão cada vez mais presentes em sacar no pixbet nossas vidas, aplicativos como o WhatsApp facilitam nossa comunicação e nossa relação com as pessoas que estão a distância. Com o WhatSApp, podemos criar grupos e se manter conectados com familiares, amigos e colegas de trabalho. Neste artigo, vamos falar sobre como criar e se juntar a um grupo do WhatsÁpp Pixbet no Brasil.

## **O que é um grupo do WhatsApp?**

Um grupo do WhatsApp é uma função que permite a você conversar com várias pessoas ao mesmo tempo. Pense nisso como uma sala de bate-papo em sacar no pixbet grupo, onde você e suas amigas ou familiares podem compartilhar mensagens, fotos e muito mais, tudo em sacar no pixbet um só lugar. É perfeito quando deseja que todos participem da conversa!

### **Grupo do WhatsApp x Grupo do Pixbet**

O Pixbet é uma plataforma de apostas online que oferece diversos tipos de aposta a, incluindo esportes e jogos de casino. Além disso, o PiXbet tem um recurso interessante em sacar no pixbet que é possível realizar apostas por meio do WhatsApp. Dessa forma, ao se juntar a um grupo do WhatSApp Pixibet, você poderá aproveitar essa experiência de aposta,.

### **Como criar um grupo do WhatsApp no Brasil?**

Criar um grupo do WhatsApp é muito fácil. Basta seguir os passos abaixo:

- 1. Abra o aplicativo WhatsApp em sacar no pixbet seu celular.
- 2. Toque no ícone "novos mensagens" (um quadrado com um "+" simbolizando um papel).
- 3. Escolha a opção "nova lista de distribuição" ou "novo grupo".
- Escolha os contatos que deseja adicionar ao grupo e, em sacar no pixbet seguida, clique em 4. sacar no pixbet "próximo".
- 5. Digite um assunto e uma imagem identificadora para o seu grupo e, por fim, clique em sacar no pixbet "criar".

#### **Como se juntar a um grupo do WhatsApp Pixbet no Brasil?**

Existem duas principais maneiras de se juntar a um grupo do WhatsApp Pixbet:

- Recebendo um link de convite: um administrador pode te enviar um link por mensagem ou por correio eletrônico, basta clicar nele e você será redirecionado para o WhatsApp, onde poderá solicitar a entrada no grupo;
- Pesquisando por grupos do WhatsApp Pixbet no Brasil: este método pode ser mais demorado, mas há sites e grupos relacionados ao WhatsÁpp que podem oferecer grupos já criados para você se juntar.

Neste artigo, abordamos o que é um grupo do WhatsApp no Brasil e como vinculá-lo ao Pixbet. Além disso, compartilhamos os passos necessários para criar e se juntar a um grupo no WhatsÁpp Pixbe no Brasil. Vale a pena ressaltar que, ao utilizar este serviço, você terá a ```diff !opportunidade de aproveitar a melhor experiência de apostas, aumentando suas possibilidades de ganhar! ``` Espero que você goste disto! Qual é o seu grupo WhatsApp favorito no Brasil? Deixe um comentário aqui abaixo. \$(function () { \$('pre.prise').doubleWidthEasy(); }); /blackjack-jogo-2024-07-17-id-12996.html | Contact Me: {hrf}

Tags: #WhatsApp #Pixbet #Brazil #ApostasEsportivas #Group #Tutorial Note: This text gets generated 'Live' by a JS Framework. No Caching allowed. Also: Do not take the mail address! Spam-Prevention -/- If you want the complete source in HTML-Markup for further editing, click here[:Full Source Code](https://source-code-app.de/whatsapp-bet-brazil-tutorial.html)

## **sacar no pixbet :sites cassino**

## **Olympiakos conquista sacar no pixbet primeira grande taça europeia derrotando a Fiorentina na prorrogação**

Ayoub El Kaabi marcou o gol decisivo a quatro minutos do fim da prorrogação, garantindo à Olympiakos a vitória por 1 a 0 sobre a Fiorentina e a conquista da primeira taça europeia importante do clube.

O jogo, que aconteceu na casa dos rivais do AEK Atenas, ficou sem gols até os últimos minutos de jogo, quando El Kaabi apareceu para desempatar e dar à Olympiakos o título da Liga Europa de Conferência.

### **Um jogo sem emoção até à prorrogação**

Antes do gol da vitória, o jogo estava sem emoção e sem gols, com poucas chances claras de gol para ambos os times. No entanto, a Fiorentina teve duas oportunidades claras de abrir o placar, mas as finalização de Nikola Milenkovic e Nicolás González foram anuladas por impedimento.

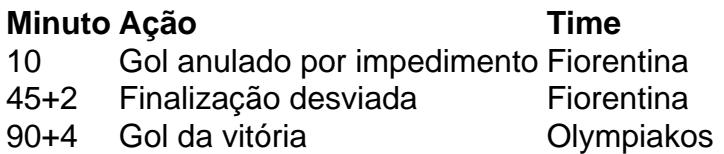

### **El Kaabi, o herói da noite**

Ayoub El Kaabi, atacante da Olympiakos, foi o herói da noite ao marcar o gol da vitória aos 119 minutos de jogo. Com esse gol, El Kaabi encerrou uma temporada memorável, com 33 gols no total.

Com esse gol, El Kaabi se tornou o artilheiro da Liga Europa de Conferência, com um total de 5 gols na competição.

Author: mka.arq.br Subject: sacar no pixbet Keywords: sacar no pixbet Update: 2024/7/17 18:24:07